Niveaubestimmende Aufgaben – Englisch – Schuljahrgänge 7/8:

# **Join Us – The NYC Video Show**

#### **1. Einordnung in den Fachlehrplan**

#### **Kompetenzbereiche**

Funktional-kommunikative Kompetenzen:

*Hörverstehen*

- Details in komplexeren Hörtexten – […] erfassen, die deutlich und in normalem Tempo mit zunehmend unbekanntem Wortschatz in verschiedenen Sprachvarianten (BE, AE) gesprochen werden

*Schreiben*

- Textsorten nach Vorgaben adressaten- und situationsgerecht in einfacher Form und sprachlich korrekt verfassen

Methodische Kompetenzen:

*Präsentation und Mediennutzung*

- zu einem unterrichtsbezogenen Thema Informationen und Medien recherchieren
- Hard- und Software zunehmend selbstständig und funktional aufgabenbezogen nutzen

*Lernbewusstheit und Lernorganisation* 

Partner- und Gruppenarbeit organisieren und dabei mithilfe der Zielbeschreibung über die Rollenverteilung […] entscheiden

Interkulturelle Kompetenzen:

*Geografische Aspekte*

ausgewählte Staaten, Städte und Naturphänomene der USA

Bezug zu grundlegenden Wissensbeständen:

*Kommunikative Inhalte*

- Kultur
- **Freizeit**

*Textsorten*

- Storyboard

Bezüge zu fächerübergreifenden Themen:

Wir leben mit Menschen anderer Kulturen zusammen

## **2. Anregungen und Hinweise zum unterrichtlichen Einsatz**

- Zunächst machen sich die Schülerinnen und Schüler mit grundlegenden Informationen zu New York City vertraut. Dazu bietet der Hörtext einen kurzen Abriss zur Geschichte der Metropole und zwei ihrer bekannten Sehenswürdigkeiten, dem *Empire State Building* und dem *Central Park*. (*Worksheet* 1)
- Anschließend führen die Schülerinnen und Schüler eine eigene Recherche über weitere Sehenswürdigkeiten in New York City durch. Auf diese Weise entsteht eine Materialsammlung, die für das Erstellen des Erklärvideos benötigt wird. Die erarbeiteten Informationen sollten auf ihre Richtigkeit hin überprüft werden. (*Worksheet* 2)
- Mithilfe des *Worksheet* 3 erstellen die Schülerinnen und Schüler in Gruppenarbeit ein Storyboard für das Drehen ihres eigenen Videos. Dabei ist ein klarer Leitfaden vorgegeben, damit alle relevanten Inhalte berücksichtigt werden und kein fehlerhaftes Endprodukt entsteht.
- Innerhalb der Gruppen sollte es eine klare Verteilung der Rollen geben (Sprecher, Zeichner, Foto-/Video-Verantwortliche/r). Den jeweiligen Sprechtext sollte die Gruppe gemeinsam erarbeiten und schriftlich ausformulieren. Dieser sollte vor Beginn der Dreharbeit idealerweise noch auf sprachliche Richtigkeit hin überprüft werden.
- Das Drehen des Erklärvideos wird in Form eines *One-Shots* organisiert, d.h. in einer durchgehenden Aufnahme, sodass unnötige Schnittarbeiten vermieden werden. Folglich bedarf es bei den Dreharbeiten einer klaren Rollenverteilung innerhalb der Gruppe. Es muss ein(e) Kameramann/Kamerafrau, ein(e) Sprecher/Sprecherin sowie ein(e) Bildleger/Bildlegerin bestimmt werden. Vor den Aufnahmen sollte es mehrere Probedurchläufe geben, damit jeder in der Gruppe seine Aufgabe kennt und dieser im Aufnahmeprozess entsprechend nachgehen kann. Durch die wiederholten Probedurchläufe üben die Schülerinnen und Schüler und erweitern somit ihre Fähigkeiten im Bereich der funktional-kommunikativen Kompetenz.
- Für die Erstellung eines Erklärvideos bietet sich auch die Online-Anwendung [www.mysimp](http://www.mysimpleshow.de/)[leshow.de](http://www.mysimpleshow.de/) an, die für Lehrkräfte kostenfrei genutzt und mit den eigenen Schülern geteilt werden kann. Hier lassen sich vorgefertigte Bilder und Zeichnungen auswählen oder hochladen, die dann zusammen mit den Sprechtexten zu einem ansprechend aussehenden Erklärvideo zusammengestellt werden.
- Die Präsentation der Videos sollte in Form einer *Peer-correction* erfolgen. Denkbar ist eine Filmvorführung im Klassenverband, die dann nach vorher festgelegten Kriterien evaluiert wird.
- Stundenumfang: ca. 6 Unterrichtsstunden; mögliche Stundenaufteilung:

| 1 Stunde | Einführung (Sicherstellen von Informationsgrundlagen, Listening Compre- |
|----------|-------------------------------------------------------------------------|
|          | hension)                                                                |

Quelle: Bildungsserver Sachsen-Anhalt (http://www.bildung-lsa.de) | Lizenz: Creative Commons (CC BY-SA 3.0)

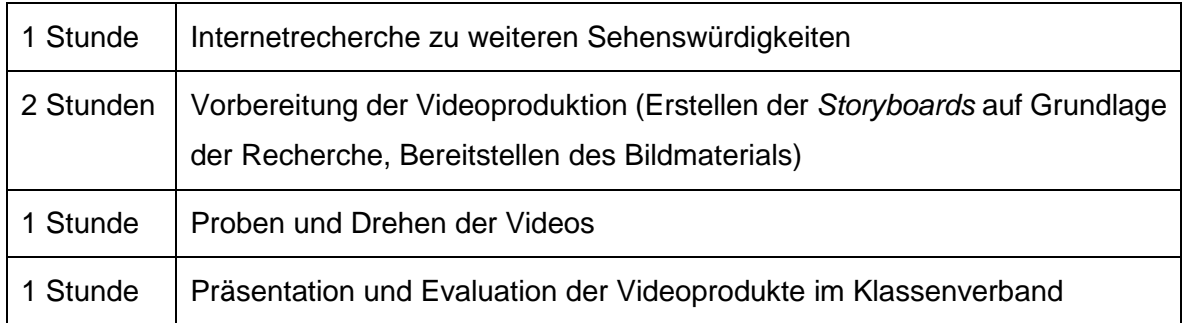

Zum fächerübergreifenden Arbeiten bietet sich eine Kooperation mit dem Technik- und Kunstunterricht an. Die Bilder könnten im Kunstunterricht erstellt werden und die Proben für das Drehen der Videos könnten im Technikunterricht durchgeführt werden, sodass entsprechende Arbeitsschritte im Englischunterricht entfallen und man sich hier auf die Fremdsprache, insbesondere auf das Verfassen der *Storyboards* konzentrieren kann.

#### **3. Mögliche Probleme der Umsetzung**

Wenn sich Schülerinnen oder Schüler sehr schwer tun mit dem eigenständigen Anfertigen von Bildern und Zeichnungen, oder auch mit den technischen Aspekten des Videodrehs, so bietet sich der Einsatz der oben erwähnten Online-Anwendung [www.mysimpleshow.de](http://www.mysimpleshow.de/) an.

#### **4. Variationsmöglichkeiten**

- Anstatt einer durchgehenden *One-Shot*-Aufnahme wären auch einzelne Foto- und Audioaufnahmen denkbar, die dann mit einer entsprechenden Software zu einem Video zusammengestellt werden können (z.B. mit der kostenlosen App *Stop Motion Studio*).
- Differenzierung nach oben:
	- Leistungsstarke Schülerinnen und Schüler können bereits beim Rechercheauftrag mit einer Thematik betraut werden, die die Informationen zur Sehenswürdigkeit vertieft (z. B. historische Hintergründe, Biografien von Erbauern etc.).
- Differenzierung nach unten:
	- Die Recherche kann geleitet werden, sodass leistungsschwache Schülerinnen und Schüler oder solche, die sich bei der Internetrecherche schwer organisieren können, Internetseiten durch die Lehrkraft vorgegeben bekommen.
	- Verwendung der Online-Anwendung www.mysimpleshow.de
- Kurzvarianten, wenn nur ein Teil des Aufgabenkomplexes benötigt wird:
	- Die Ergebnisse des Hörtextes können als Schreibanlass für das Verfassen eines *Factual texts about NYC* genutzt werden.

Quelle: Bildungsserver Sachsen-Anhalt (http://www.bildung-lsa.de) | Lizenz: Creative Commons (CC BY-SA 3.0)

- Recherche zu einzelnen Sehenswürdigkeiten können auch in Form eines anderen Gestaltungsproduktes präsentiert werden (z.B. PowerPoint-Vortrag, Broschüre etc.)
- Thematische Variationen:
	- Ein Erklärvideo kann im Englischunterricht auch im Kontext von anderen landeskundlichen Themen, Ganzschriften oder Geschichten verwendet werden, z. B. zur Zusammenfassung von Kapiteln oder zum Fortschreiben einer Geschichte.

## **5. Lösungserwartungen**

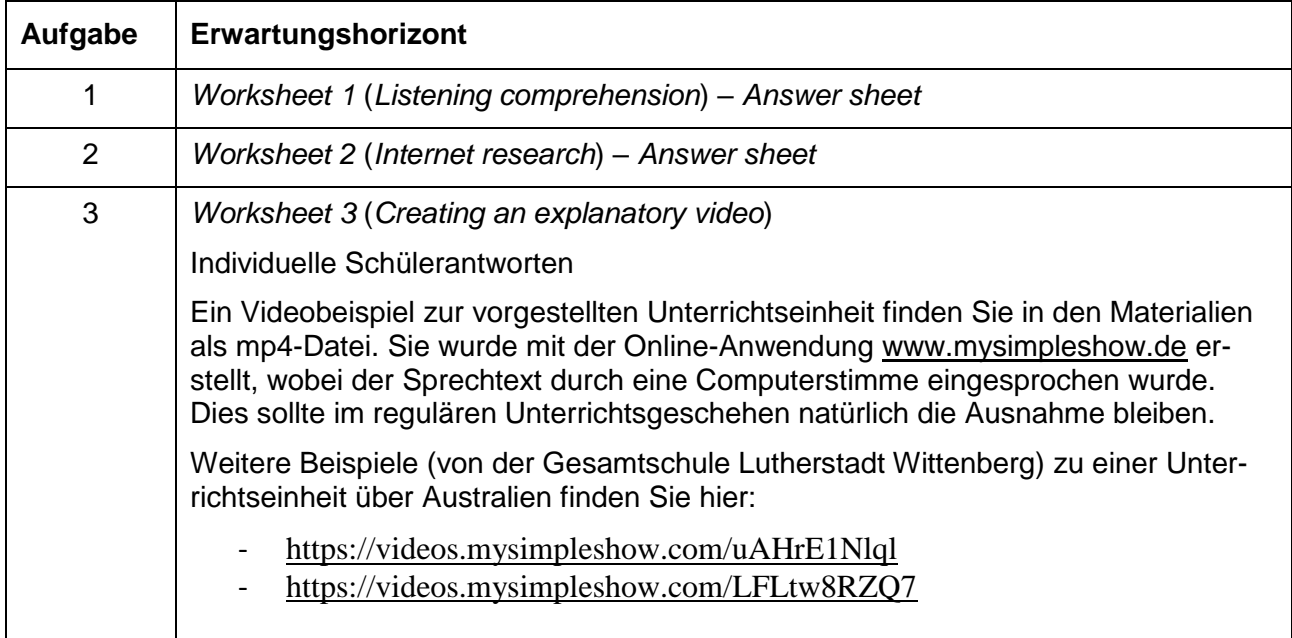

## **6. Quellenverzeichnis**

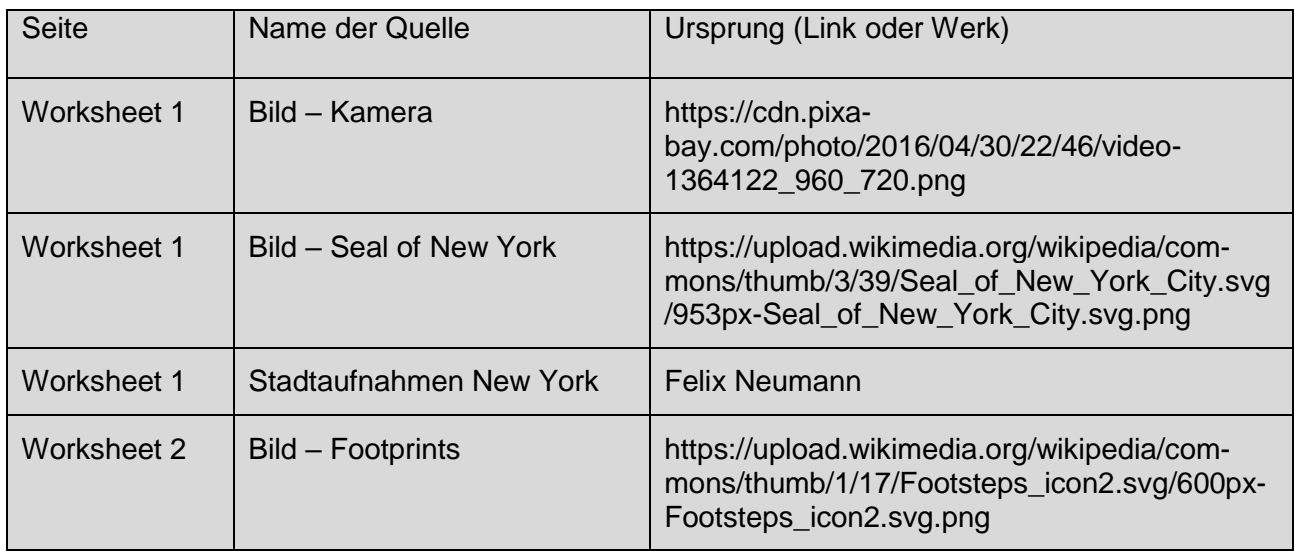

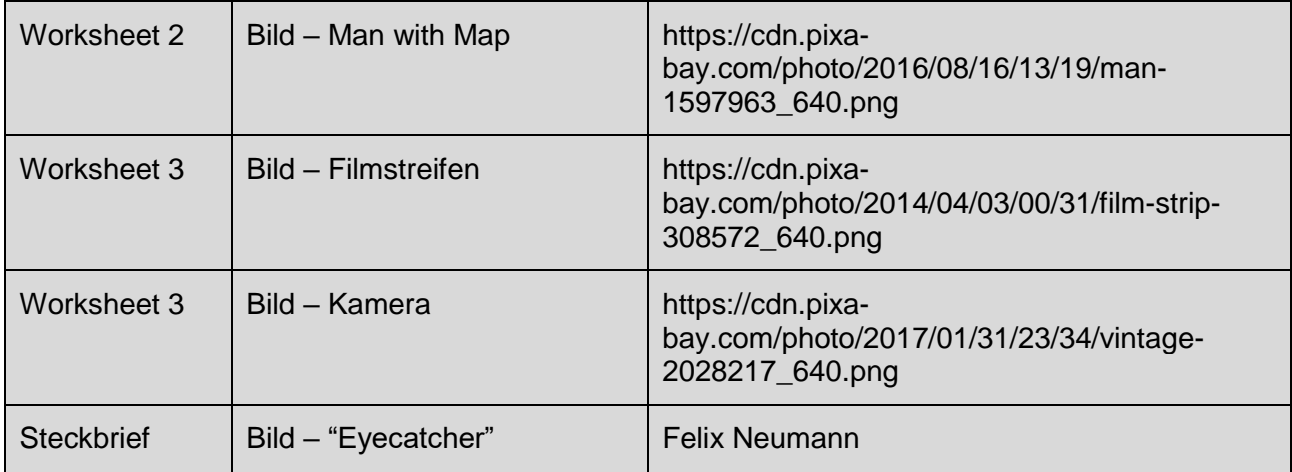